# KATEDRA INFORMATIKY, PŘÍRODOVĚDECKÁ FAKULTA UNIVERZITA PALACKÉHO, OLOMOUC

# PARADIGMATA PROGRAMOVÁNÍ 2A MAKRA II

Slajdy vytvořili Vilém Vychodil a Jan Konečný

<span id="page-0-0"></span>

(KI, UP Olomouc) [PP 2A, Lekce 4](#page-41-0) Makra II 1 / 41

Makro realizující let pomocí  $\lambda$ -výrazů

```
;; základní let umožňující vázat hodnoty
(define-macro let
  (lambda (assgn . body)
    `((lambda ,(map car assgn)
         (begin ,@body))
       ,@(map cadr assgn))))
(let ((x 10)
      (y (+ x 1)))(list x y))\downarrow((lambda (x y)
   (begin (list x y)))
 10 (+ x 1) \implies \cdots
```
∋ x e ∋

### Pojmenovaný let

```
: pojmenovaný let umožňující vázat hodnoty
(define-macro let
  (lambda (sym assgn . body)
    \lq((lambda ()
       (define ,syn
          (lambda ,(map car assgn)
            (begin ,@body)))
       (,sym ,@(map cadr assgn))))
(let func (x 10)(y (+ x 1)))
```

```
(list func x y))
 +
((lambda ()
   (define func (lambda (x y)
                   (begin (list func x y))))
   (\text{func } 10 (+ x 1)))) \implies ...<br>(KLUP Olomouc)
                                                            \OmegaPP 2A, Lekce 4 Makra II 3 / 41
```
## Oba lety v jednom

```
;; makro rozlišuje pojmenovaný/nepojmenovaný let
(define-macro let
  (lambda args
    (if (symbol? (car args))
        ;; pojmenovaný let
        \lq((lambda ()
            (define ,(car args)
               (lambda ,(map car (cadr args))
                 (begin ,@(cddr args))))
            (,(car args) ,@(map cadr (cadr args)))))
        ;; nepojmenovaný let
        `((lambda ,(map car (car args))
            (begin ,@(cdr args)))
           ,@(map cadr (car args))))))
```

```
let* pomocí rekurzivního vnoření
(define-macro let*
  (lambda (assgn . body)
    (define iter
      (lambda (assgn)
        (if (null? assgn)
            '((lambda ())`((lambda (,(caar assgn))
                 ,(iter (cdr assgn)))
               ,(cadar assgn)))))
    (iter assgn)))
(let* ((x 10) (y (+ x 1))) (list x y)) \implies((lambda (x)
   ((lambda (y)
      ((lambda ()) (list x y)))(+ x 1))10) \implies \cdots
```

```
let* jako rekurzivní makro
(define-macro let*
  (lambda (assgn . body)
    (if (null? assgn)
         '((\text{lambda} () , \text{Obody}))`((lambda (,(caar assgn))
              (let* ,(cdr assgn)
                ,@body))
            ,(cadar assgn)))))
```

```
let* jako rekurzivní makro využívající vytvořený let
(define-macro let*
  (lambda (assgn . body)
    (if (null? assgn)
         '((\text{lambda} () , \text{Obody}))`(let (,(car assgn))
             (let* ,(cdr assgn)
               , <math>(@body))))
```
4 0 8

```
Pokud použijeme místo (lambda (), @body) formu begin takto:
(define-macro let*
  (lambda (assgn . body)
     (if (null? assgn)
         `(begin ,@body)
         `(let (,(car assgn))
             (let* ,(cdr assgn)
               , <math>(0, <b>0</b>)</math>)
```
tak bude mít ná² let\* jiný význam

```
například:
(let* () (define x 10))
by provedlo definici v globálním prostředí (!!)
```
 $QQQ$ 

```
letrec* pomocí set!
(define-macro letrec
  (lambda (assgn . body)
    `((lambda ,(map car assgn)
        ,@(map (lambda (i)
                  ((set!, (car i), (cadr i)))assgn)
        ,@body)
      ,@(map (lambda (i) #f) assgn))))
letrec* pomocí define
(define-macro letrec
  (lambda (assgn . body)
    \lq((lambda ()
        ,@(map (lambda (i)
                  '(define ,(car i) ,(cadr i)))
                assgn)
        ,@body))))
```
 $\equiv$   $\cap$   $\alpha$ 

## Makra pro vytvá°ení rekurzivních procedur

Makro pro vytvá°ení rekurzivních procedur bez define používáme princip y-kombinátoru

```
(define-macro procedure
  (lambda (args . body)
    `(lambda ,args
        ((lambda (y)
           (y \, y \, , \mathsf{Qargs})(lambda (self* ,@args)
            ,@body)))))
```

```
makro realizující volání sebe sama
(define-macro self
  (lambda args
    `(self* self* ,@args)))
```

```
Příklad použití:
(procedure (n)
   (if (= n 1)1
      (* n (self (- n 1)))))\downarrow(lambda (n)
  ((lambda (y) (y y n)))(lambda (self* n)
       (if (= n 1) 1
           (* n (self (- n 1)))))\Downarrow (ještě po expanzi self)
(lambda (n)
  ((lambda (y) (y y n)))(lambda (self* n)
       (if (= n 1) 1
           )))))
```

```
Příklad použití:
(let ((f (procedure (n)
           (if (= n 1)1
                (* n (self (- n 1)))))(map f '(1 2 3 4 5 6 7)))
```

```
má jednu drobnou vadu na kráse:
self se uvnitř procedury nechová jako procedura:
(let ((f (procedure (x)
            (if (list? x)
                 (apply + (map self x))
                1))))
  (f' (a ((b c) ((d))) ((e) f))))\implies Error (self není procedura)
```
Řešení předchozího problému

```
(define-macro procedure
  (lambda (args . body)
    `(lambda ,args
        ((lambda (y)
           (y \, y \, , \mathsf{Qargs})(lambda (self ,@args)
           (let ((self (lambda ,args (self self ,@args))))
              , <math>(@body))))))
```

```
Příklad:
(let ((f (procedure (x)
             (if (list? x)(\text{apply} + (\text{map self x}))1))))
  (f' (a ((b c) ((d))) ((e) f)))) \implies 6
```
# Řešení předchozího problému

```
Příklad:
(let ((f (procedure (x)
            (if (list? x)
                (\text{apply} + (\text{map self x}))1))))
  (f' (a ((b c) ((d))) ((e) f)))+
(let ((f (lambda (x)
            ((lambda (y) (y y x)))(lambda (self x)
                 (let ((self (lambda (x) (self self x))))
                   (if (list? x) (apply + (map self x))1)))))))
  (f' (a ((b c) ((d))) ((e) f)))
```
Speciální forma let-values: naše "vylepšené let"

```
Příklad použití let-values:
(let ((\text{seznam } '("Vilem" 100 blank , (+ 1 2))))(let-values ((blah 10)
                ((name value next comment) seznam)
                ((v n c) (cdr seznam))
                (x (+ 10 20)))(list blah name value next comment v n c x)))
  \implies (10 "Vilem" 100 blah 3 100 blah 3 30)
```

```
Příklad použití let-values:
(let ((seznam `("Vilem" 100 blah ,(+ 1 2))))
  (let-values ((blah 10)
               ((name value next comment) seznam)
               ((v n c) (cdr seznam))
               (x (+ 10 20)))(list blah name value next comment v n c x)))
+
(let ((seznam `("Vilem" 100 blah ,(+ 1 2))))
  (apply
   (lambda (blah name value next comment v n c x)
     (begin
       (list blah name value next comment v n c x)))
   (append
     (list 10)
     seznam
     (cdr seznam)
     (list (+ 10 20)))))
```
 $\equiv$   $\cap$   $\alpha$ 

```
Implementace makra:
(define-macro let-values
  (lambda (assgn . body)
    `(apply
       (lambda
           ,(apply append
                    (map (lambda (x)
                            (if (list? (car x))
                                (car x)
                                (list (car x))))assgn))
         (begin ,@body))
       (append ,@(map (lambda (x)
                         (if (list? (car x))(cadr x)
                              '(\text{list},(\text{cadr }x))))assgn)))))
```
4 0 8

化重新设

 $QQQ$ 

Speciální forma letref: naše "vylepšení letrec"

;; forma umí obnovit hodnoty vazeb, pokud byly změněny, například:  $(\text{letteref } ((x 10))$ (f (lambda (n)  $(if (= n 0)$ 1  $(* n (f (- n 1)))))$  $(y 100)$ (display x) zobrazí: 10 (newline) (set! x (f 20)) (display x) zobrazí: 2432902008176640000 (newline)  $(refresh \alpha x)$  provede návrat k původní hodnotě (display x) zobrazí: 10 (newline)  $#f$ )  $\Longrightarrow$  #f

```
Téměř správné řešení:
(define-macro letref
  (lambda (bindings . body)
    \lq((lambda ()
         ,@(map (lambda (b)
                  '(define ,(car b) ,(cadr b)))
                bindings)
         (define refresh
           (lambda (symbol)
             (cond ,@(map (lambda (x)
                             '((equal? symbol ',(car x))(set! , (car x) , (cadr x)))bindings))))
         (begin ,@body)))))
```

```
(\text{letter}) ((x 10))(f (lambda (n)
              (if (= n 0) 1 (* n (f (- n 1))))))(y 100)(display x) (newline) (set! x (f 20))
  (display x) (newline) (refresh 'x)
  (display x) (newline) #f) \implies #f
+
((lambda ()
   (define x 10)
   (define f (lambda (n) (if (= n 0) 1 (* n (f (- n 1))))))
   (define y 100)
   (define refresh
     (lambda (symbol)
       (cond
        ((equal? symbol 'x) (set! x 10))((equal? symbol 'f) (set! f (lambda (n) ...)))((equal? symbol 'y) (set! y 100))))
```
...

```
(lambda ()(define x 10)
   (define f (lambda (n) (if (= n 0) 1 (* n (f (- n 1)))))(define y 100)
   (define refresh
     (lambda (symbol)
       (cond
        ((equal? symbol 'x) (set! x 10))((equal? symbol 'f) (set! f (lambda (n) ...)))((equal? symbol 'y) (set! y 100))))(begin (display x) (newline)
          (set! x (f 20))
          (display x) (newline)
          (refresh 'x)
          (display x) (newline) #f)))
```

```
V případě vedlejšího efektu se dostaneme do problému:
(letref ((i 0)
         (x (begin (display "VOLANA")
                  (set! i (+ i 1))
                  i))
  (display (list i x)) zobrazí: (1 1)
  (set! x 'blah)
  (display (list i x)) zobrazí: (1 blah)
  (refresh 'x) dojde k druhému vyhodnocení
  (display (list i x)) zobrazí: (2 2)
 #f) \implies #f
Protože refresh vypada takto:
(define refresh
     (lambda (symbol)
       (cond ((equal? symbol 'i) (set! i 0))((equal? symbol 'x)
               (set! x (begin (display "VOLANA")
                              (+i 1))i)) = \circ\circ\circPP 2A, Lekce 4 Makra II 20 / 41
```

```
Předchozí vadu odstraníme přeprogramováním refresh
(define-macro letref
  (lambda (bindings . body)
     \lq((lambda ()
          ,@(map (lambda (b) `(define ,(car b) ,(cadr b)))
                 bindings)
         (define refresh
            (let ((mem (list
              ,@(map (lambda (x)
                         \lq((\text{cons} \rightarrow, (\text{car } x) \rightarrow, (\text{car } x)))bindings))))
              (lambda (symbol)
                 (cond ,@(map (lambda (x)
                   '((equal? symbol ',(car x))(set!, (car x)(cdr (assoc ', (car x) mem))))bindings)))))
         (begin ,@body)))))
```
<span id="page-21-0"></span> $\equiv$   $\rightarrow$   $\equiv$   $\land$   $\land$ 

 $\rightarrow$   $\equiv$   $\rightarrow$   $\rightarrow$ 

Expandovaný kód předchozí ukázky bude vypadat takto:

```
(1ambda ()(define i 0)
   (define x (begin (display "VOLANA") (set! i (+ i 1)) i))
   (define refresh
     (let ((mem (list (cons 'i i) (cons 'x x))))
       (lambda (symbol)
         (cond ((equal? symbol 'i)
                  (set! i (cdr (assoc 'i mem))))
               ((equal? symbol 'x)
                  (set! x (cdr (assoc 'x mem))))))(begin (display (list i x)) (set! x 'blah)
          (display (list i x)) (refresh 'x)
          (display (list i x)) #f)))
```
 $\rightarrow$   $\equiv$   $\curvearrowleft$  a  $\curvearrowright$ 

Motivace: Chceme vyřešit problém se "symbol capture"

```
V následujícím makru dochází k zachyceni symbolu curval
(define-macro capture
  (lambda body
     `(let ((curval 100))
        ,@body)))
Příklad použití:
(let ((curval 10))
  (capture
   (display "Hodnota: ")
   (display curval)
   (newline)
   (+ \text{curval } 1)) \implies 101
```
Motivace: Chceme vyřešit problém se "symbol capture"

Důvod zachycení symbolu

```
(capture
 (display "Hodnota: ")
 (display curval)
 (newline)
 (+ curval 1))
  \downarrow(let ((curval 100))
  (display "Hodnota: ")
  (display curval)
  (newline)
  (+ \text{ curval } 1)) \implies 101
```
 $200$ 

Předchozí problém lze čistě vyřešit zavedením nového typu symbolů. Všechny symboly, které jsme doposud uvažovali byly tzv. pojmenované.

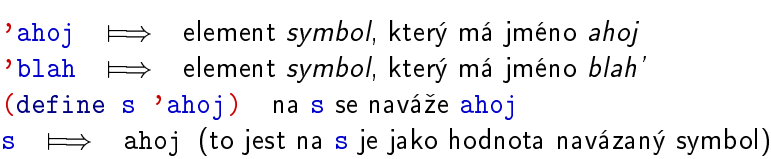

Porovnávání pojmenovaných symbolů probíhá vzhledem k jejich jménům.

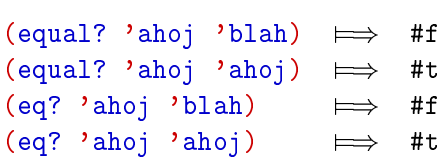

Důvod: v prostředích se hledají vazby podle jmen symbolů, nikoliv podle jejich fyzického uložení v paměti.

**4 ロ > 4 母** 

つひひ

Nový typ symbolu: bezejmenný (generovaný) symbol:

- vzniká voláním procedury bez argumentu gensym,
- každý generovaný symbol je roven pouze sám sobě,
- o nemá žádnou "čitelnou externí reprezentaci".

```
(gensym) \implies nově vygenerovaný symbol
(symbol? (gensym)) \implies #t
(equal? (gensym) (gensym)) \implies #f
(define s (gensym))
(equal? s s) \implies #t
s \implies g3 (vypíše Dr. Scheme)
```
Poznámka: i kdyby interpret dva nově vygenerované symboly "vypisoval stejně", nejedná se o týž symbol. (!)

Řešení motivačního problému

```
místo:
(define-macro capture
  (lambda body
    `(let ((curval 100))
       ,@body)))
napíšeme:
(define-macro no-capture
  (lambda body
    (let ((new-unnamed-symbol (gensym)))
      `(let ((,new-unnamed-symbol 100))
          ,@body))))
```
Na new-unnamed-symbol bude vázán nově vygenerovaný symbol. Jelikož je tento symbol beze jména, nelze se na něj z body nijak dostat.

 $200$ 

```
Příklad:
(let ((curval 10))
  (no-capture
   (display "Hodnota: ")
   (display curval)
   (newline)
   (+ curval 1))+
(let ((, vygenerovaný symbol" 100))(display "Hodnota: ")
  (display curval)
  (newline)
  (+ \text{curval } 1)) \implies 11
```
4 0 8

∋⊳⊣

Řešení problému s makrem realizujícím spec. formu "o $r$ ".

```
;; Makro or čistým způsobem
(define-macro or
  (lambda args
    (if (null? args)
        #f
        (if (null? (cdr args))
            (car args)
            (let ((result (gensym)))
               `(let ((,result ,(car args)))
                  (if ,result
                      ,result
                      (or ,@(cdr \; args))))))))
```
(KI, UP Olomouc) **[PP 2A, Lekce 4](#page-0-0)** Makra II 29 / 41

 $QQQ$ 

```
Nyní vypadá přepis takto:
(or 12.3)+
(\text{let } ((\text{asymbol}^n 1)))(if ,,symbol" ,,symbol" (or 2 3))) \implies \cdotsV po°ádku (jednonásobné vyhodnocení):
(\text{let } ((x 0)))(or (begin (set! x (+ x 1))
                \mathbf{x}blah)) \implies 1
Rovněž v pořádku (nedochází k symbol capture):
(let ((result 10))
  (or #f result)) \implies 10
```
 $200$ 

#### Speciální forma case

```
Příklad použití:
(case (+ 1 2)
  ((0 1 2) 'blah)
  ((3 4) 'ahoj)
  \text{(else 'nic)}) \implies \text{aho};; naivní makro (má capture na result)
(define-macro case
  (lambda (value . clist)
     `(let ((result ,value))
        (cond ,@(map (lambda (x)
                          (if (list? (car x))\lq((\text{member result }, (\text{car } x)), (cadr x))((else, (cadr x))))clist)))))
```
化原子环

```
Opět nefunguje
(let ((result 1000))
  (case 10
    ((10 20) result)
    \text{(else } #f))) \implies 10 místo 1000
```
protože case se expanduje takto:

```
(let ((result 10))
  (cond ((member result '(10 20)) result)
         (\text{else } #f)))
```
4 0 8

イラメス

```
Řešení je opět jednoduché:
(define-macro case
  (lambda (value . clist)
     (let ((result (gensym)))
       `(let ((,result ,value))
           (cond ,@(map (lambda (x)
                             (if (list? (car x))'((\text{member }, \text{result } ', (\text{car } x)), (cadr x))'(\text{else },(\text{cadr } x))))clist)))))
```
Pak to bude vypadat takto:

```
(\text{let } ((\text{"symbol" 10))(cond ((member \text{``symbol''} '(10 20)) result)
            (\text{else } #f)))
```
Speciální forma cond podle R6RS. Některé možnosti cond jsme zatím zatajovali.

 $\bullet$  víc argumentů v těle, prázdné tělo, klíčové slovo "=>"

 $(cond)$   $\implies$  nedefinovaná hodnota  $(\text{cond (else 'blank)})$   $\implies$  blah  $(\text{cond } ('b1ah))$   $\implies$  blah  $(\text{cond} (10 \Rightarrow -))$   $\implies -10$  $\text{(cond } ((= 1 1))$ (display "X") (newline)  $(+ 1 2))$ )  $\implies$  3 rovněž zobrazí X

 $200$ 

```
Další příklad:
(define test
  (lambda (n)
    (cond ((- n 1) ) jedna)
           ((- n 2))((= n 3) (display n)(newline)
                     (+ n 1))((and (> n 4) n) =>
            (\text{lambda } (x) (* x x)))(else 'nevim))))
```
- (test 0)  $\implies$  nevim (test 1)  $\implies$  jedna
- (test 2)  $\implies$  #t
- (test 3)  $\implies$  4 rovněž zobrazí 3
- (test 10)  $\implies$  100

4 D F

∋⊳⊣

Speciální forma cond podle R6RS

```
(define-macro cond
  (lambda clist
    (let ((symbol (gensym)))
      (if (null? clist)
          '(if #f #f)(if (equal? (caar clist) 'else)
               `(begin ,@(cdar clist))
               '(\text{let } ((,symbol), (car \text{ clist})))(if ,symbol
                       ,(if (null? (cdar clist))
                            symbol
                            (if (equal? (cadar clist) ' =>)
                                `(,(caddar clist) ,symbol)
                                `(begin ,@(cdar clist))))
                      (cond, @(cdr \; clist))))))
```

```
(cond ((- n 1) ) jedna)
             ((- n 2))((= n 3) (display n)(newline)
                        (+ n 1))((and (> n 4) n) =>
              (\text{lambda } (x) (* x x)))(else 'nevim))))
\downarrow(\text{let } ((\text{asymbol1" } (= n 1)))(if "symbol1" (begin (quote jedna))
      (let ((, symbol2^u \ (= n 2)))(if, symbol2", symbol2"
           (\text{let } ((, \text{symbol3}' \ (- n 3)))(if "symbol3" (begin (display n)
                                            (newline) (+ n 1))(let ((\text{asymbol4}^{\omega} \text{ (and } (\text{& n 4})^{\omega})))
                    (if \text{symbol4}^{\text{``}} ((lambda (x) (* x x)) \text{symbol4}^{\text{``}})
                         m))))))))))
                                                                          QQ
```
#### Implementace maker realizujících cykly

```
;; cyklus typu while
(define-macro while
  (lambda (condition . body)
    (let ((loop-name (gensym)))
      `(let ,loop-name ()
            (if ,condition
                (begin ,@body
                        (1oop-name))))))
```

```
Příklad použití:
(let ((i 0) (j 0))
  (while (< i 10)
          (set! j (+ j i))
          (set! i (+ i 1)))
  (list i j)) \implies (10 45)
```
<span id="page-38-0"></span>化原子环

```
Příklad použití:
(let ((i 0) (j 0))
  (while (< i 10)
           (set! j (+ j i))
           (set! i (+ i 1)))(list i j)) \implies (10 45)
\downarrow(\text{let } "symbol"()(if (< i 10)
       (begin (set! j (+ j i))
                (set! i (+ i 1))
                (list i j)
                (\text{asymbol}^{\omega})))
```
Tohle ale bude vracet nedefinovanou hodnotu.

**K ロ ▶ K 何** 

```
Úprava: vrací hodnotu vyhodnocení posledního výrazu v těle
(define-macro while
  (lambda (condition . body)
    (let ((loop-name (gensym))
           (last-value (gensym)))
       '(let ,loop-name ((, last-value (if <math>#f #f))</math>)(if ,condition
                  (,loop-name (begin ,@body))
                  ,last-value)))))
```
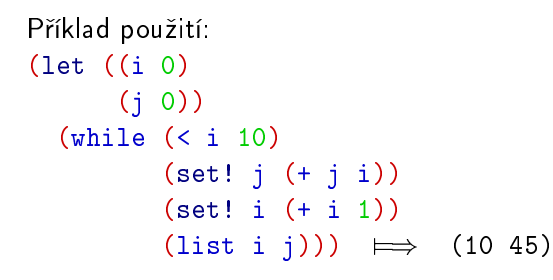

```
Příklad použití:
(let ((i 0)
      (i 0)(while (< i 10)
         (set! j (+ j i))
         (set! i (+ i 1))
         (list i j)) \implies (10 45)
```

```
(let \text{symbol1}^{\text{"}} ((\text{symbol2}^{\text{``}} (if #f #f)))
  (if (< i 10)
        ("symbol1" (begin (set! j (+ j i))
                          (set! i (+ i 1))
                          (list i j)))
        "symbol2^{\omega}))
```
<span id="page-41-0"></span>4 D F

KERKER E MAG (KI, UP Olomouc) **[PP 2A, Lekce 4](#page-0-0)** Makra II 41 / 41